## **DESIGNE AND DEVELOPMENT OF A WEBSITE BASED APPLICATION FOR TOURIST AREA**

**BY**

## **AHSANUL HAQUE NEHAL ID:181-15-10583**

## **NUSRAT JAHAN ID:181-15-10559**

**AND**

## **ROMANA AKTER ID:181-15-11076**

This Report Presented in Partial Fulfillment of the Requirements for the Degree of Bachelor of Science in Computer Science and Engineering

Supervised By

## **Ms. AFSARA TASNEEM MISHA**

Lecturer Department of CSE Daffodil International University

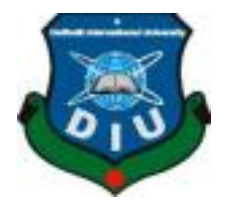

**DAFFODIL INTERNATIONAL UNIVERSITY**

**DHAKA, BANGLADESH**

JANUARY 2022

## **APPROVAL**

This Project titled "**Designed and Developed Website based Application for Tourist Area"** submitted by Ahsanul Haque Nehal, ID: 181-15-10583; Nusrat Jahan, ID: 181-15- 10559 and Romana Akter, ID: 181-15-11076 to the Department of Computer Science and Engineering, Daffodil International University, has been accepted as satisfactory for the partial fulfillment of the requirements for the degree of B.Sc. in Computer Science and Engineering and approved as to its style and contents. The presentation has been held on December 2021.

#### **BOARD OF EXAMINERS**

 $\epsilon$  QS.

**Dr. S.M Aminul Haque Associate Professor and Associate Head** Department of Computer Science and Engineering Faculty of Science & Information Technology Daffodil International University

Barshel

**Dr. Sumit Kumar Banshal (SKBL) Assistant Professor** Department of Computer Science and Engineering Faculty of Science & Information Technology Daffodil International University

Said

**Md. Abbas Ali Khan (AAK) Senior Lecturer** Department of Computer Science and Engineering Faculty of Science & Information Technology Daffodil International University

Funran

**Shah Md. Imran Industry Promotion Expert** LICT Project, ICT Division, Bangladesh

**Chairman**

**Internal Examiner**

**Internal Examiner**

**External Examiner**

## **DECLARATION**

We hereby declare that, this project has been done by us under the supervision of Ms. Afsara Tasneem Misha, Lecturer, Department of CSE Daffodil International University. We also declare that neither this project nor any part of this project has been submitted elsewhere for award of any degree or diploma.

#### **Supervised by:**

Signa

**Ms. Afsara Tasneem Misha**  Lecturer Department of CSE Daffodil International University

#### **Submitted by:**

Ahsanul Haque

**Ahsanul Haque Nehal** ID: 181-15-10583 Department of CSE Daffodil International University

Nurrad Jahan

**Nusrat Jahan** ID: 181-15-10559 Department of CSE Daffodil International University

RomanaAKterc

**Romana Akter** ID: 181-15-11076 Department of CSE Daffodil International University

## **ACKNOWLEDGEMENT**

First we express our heartiest thanks and gratefulness to almighty God for His divine blessing makes us possible to complete the final year project/internship successfully.

We really grateful and wish our profound our indebtedness to Ms. Afsara Tasneem Misha, Lecturer, Department of CSE Daffodil International University, Dhaka. Deep Knowledge & keen interest of our supervisor in the field of tourist area to carry out this project. His endless patience, scholarly guidance, continual encouragement, constant and energetic supervision, constructive criticism, valuable advice, reading many inferior drafts and correcting them at all stage have made it possible to complete this project.

We would like to express our heartiest gratitude to Dr. Touhid Bhuiyan, Professor and Head, Department of CSE, for his kind help to finish our project and also to other faculty member and the staff of CSE department of Daffodil International University.

We would like to thank our entire course mate in Daffodil International University, who took part in this discuss while completing the course work.

Finally, we must acknowledge with due respect the constant support and patients of our parents.

## **ABSTRACT**

In the present world there is a lot of information available on the internet. Also increasing the amount of online search now a days. As an indicator earlier tourism was selected by social media developers as an important application area. Learning is a strong reason why people love to travel. They want to experience something unfamiliar and leave with new skills or knowledge. People may travel to learn something specific, new language, a new cuisine, aspects of a different culture, or a deeper appreciation of faith or spirituality. We are basically making a website for tourists, who can be Bangladeshi or foreigners. A tourist can login and know about our country's many known and unknown beautiful places with location also with lots of benefits. With this site they will also be able to communicate with tourist guides and they will know about hotels of nearby area. After visiting any area, they will be able to add ratings and also their opinions. By their opinion other tourists also will be attracted about that place.

## **TABLE OF CONTENTS**

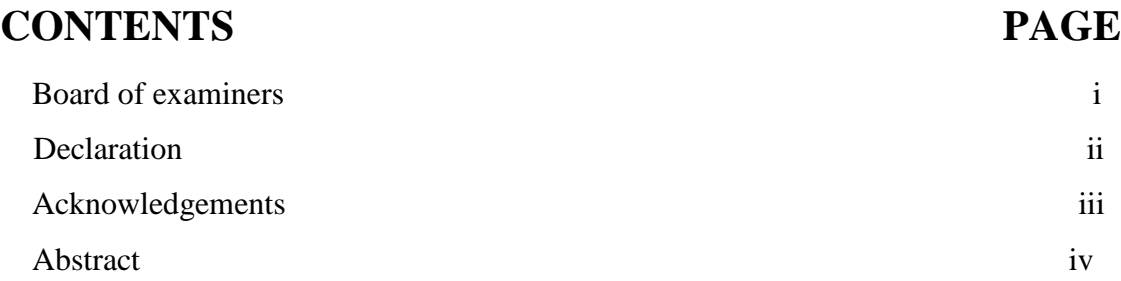

## **CHAPTER**

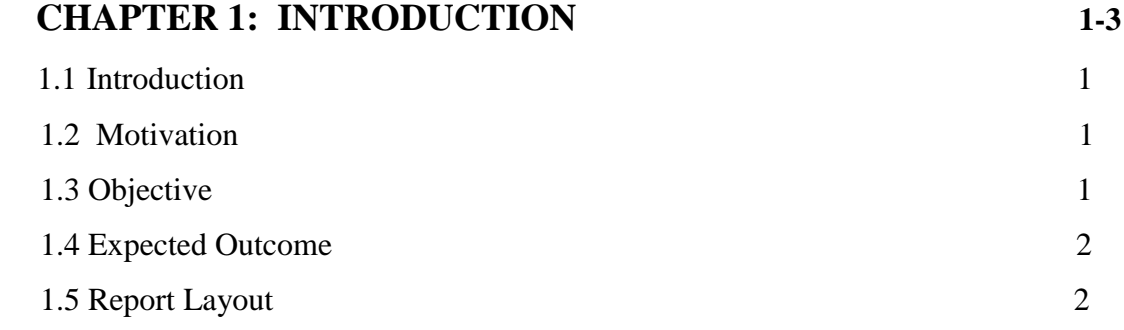

# **CHAPTER 2: BACKGROUND 3-7**

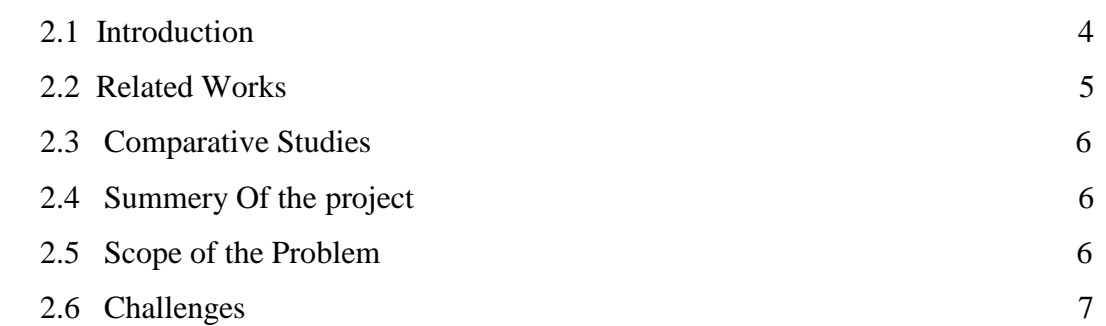

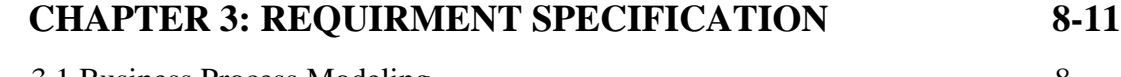

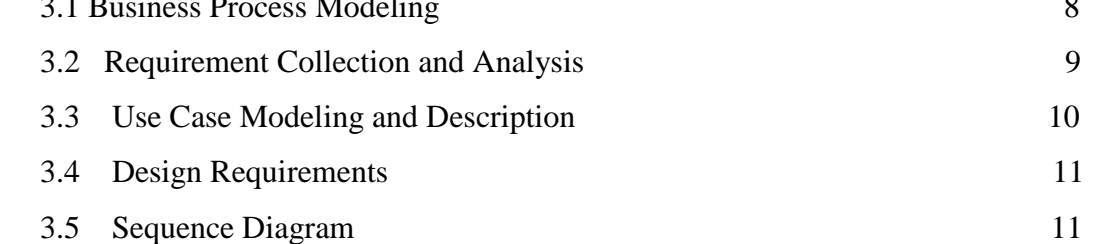

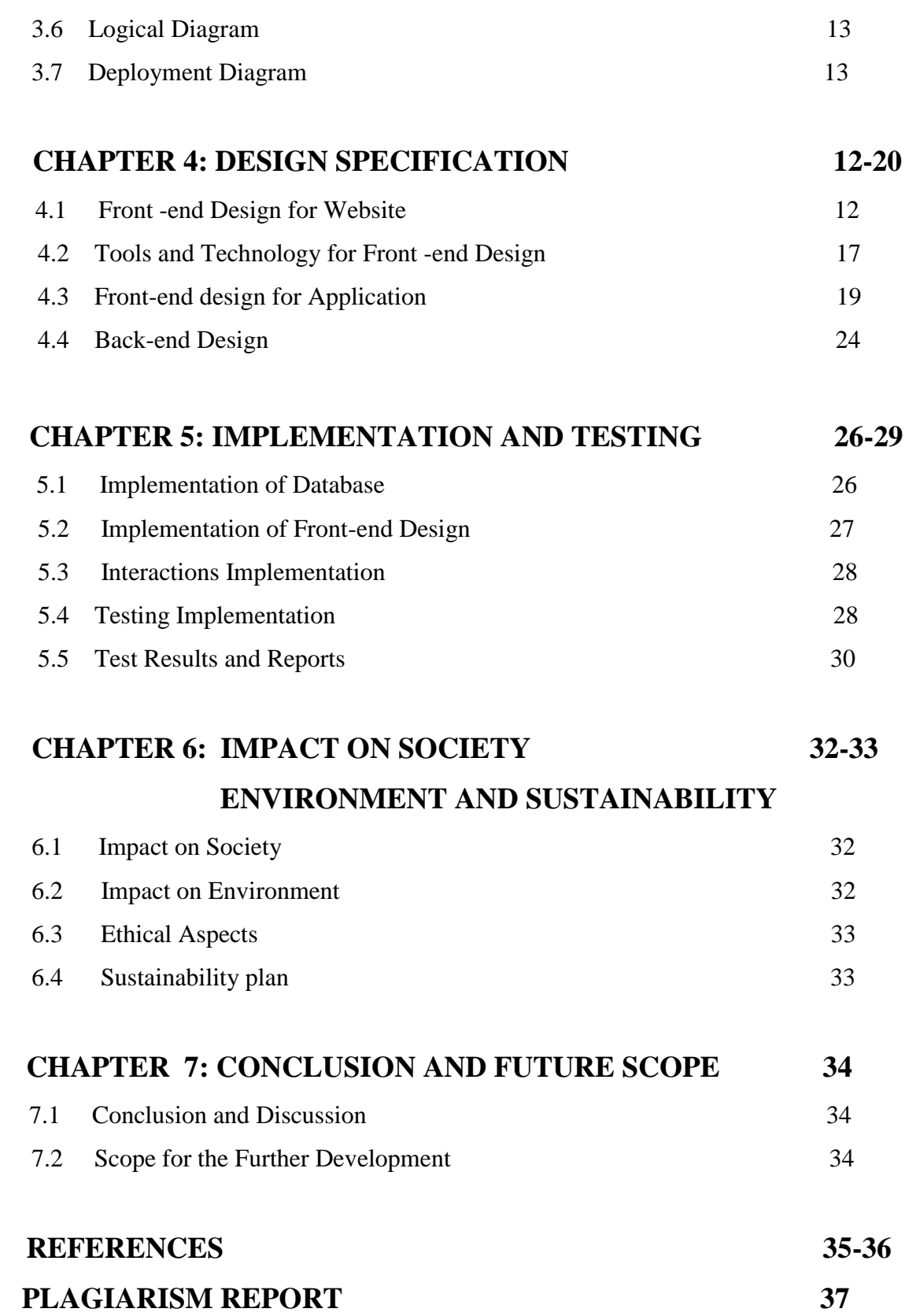

## **LIST OF FIGURES**

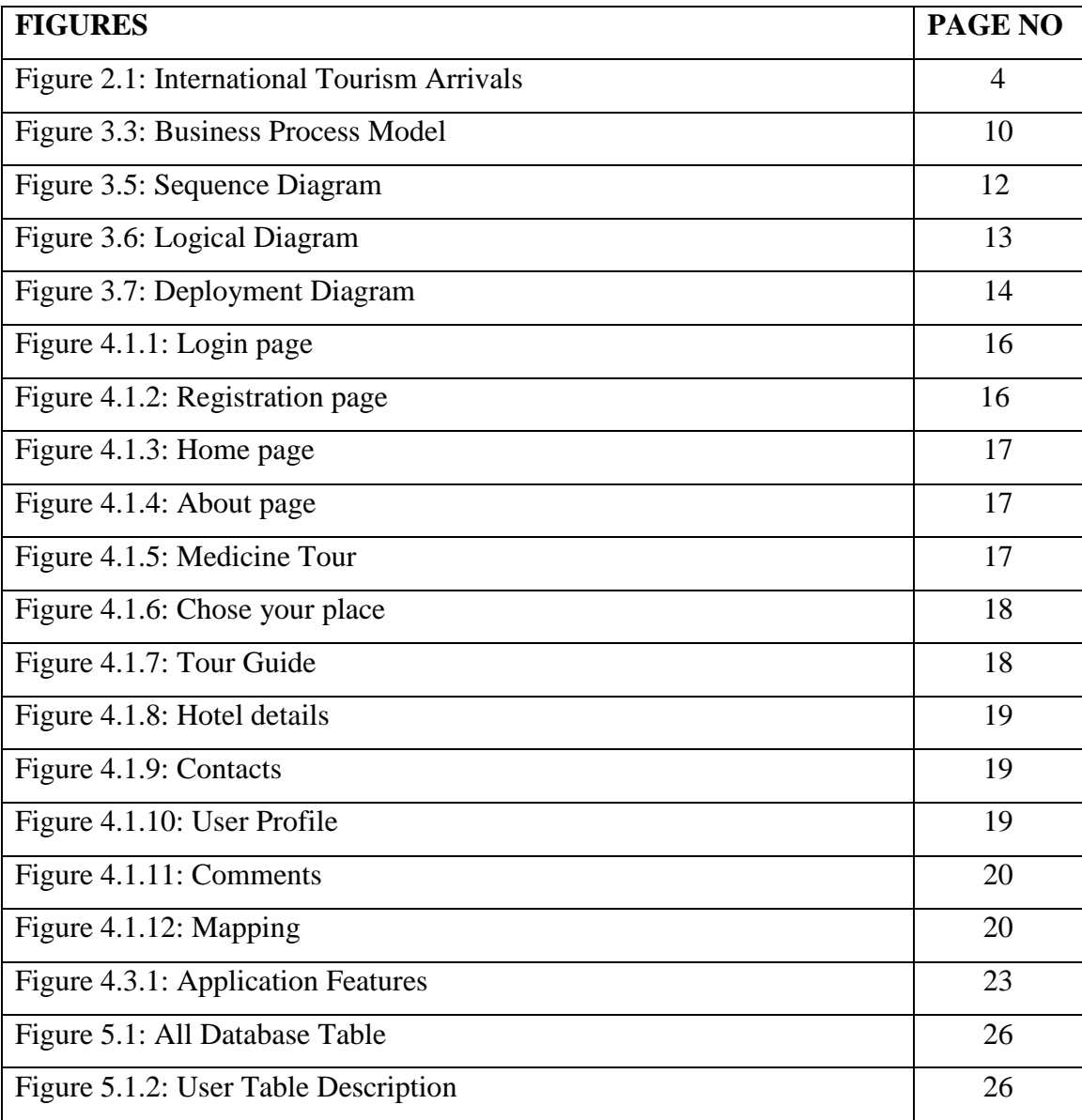

## **LIST OF TABLES**

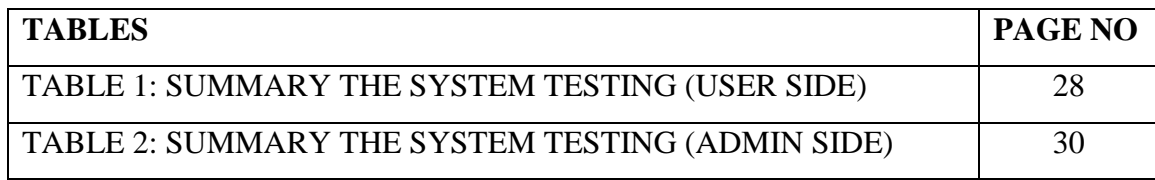

# **CHAPTER 1 INTRODUCTION**

#### **1.1 Introduction**

As we all know Bangladesh is repositories of beautiful natural places. But it's impossible to keep track on those places. There are plenty of these beautiful places and we can't remember these at a time. So, we are basically making a web site for tourists, who's can be Bangladeshi or foreigners. A tourist can login and know about our country's many known and unknown beautiful places with location also with lots of benefits. With this site they will also able to communicate with tourist guides and they will know about hotels of nearby area. After visiting any area, they will able to add ratings and also their opinions. By their opinion other tourists also will be attracted about that place. For now, we are keeping this idea. In future if this web site needs any upgrade or change, we will work on it.

#### **1.2 Motivation**

Bangladesh is full of hidden beauties. There are many places that the local people only know about. We have decided to make this type of web site because whether a person is a Bangladeshi or a foreigner it's quite impossible for a person to gather knowledge for a place entirely. In that case a person has to worry the whole time to keep track on the place instead of having fun. Again, some people use tour as medication. In our site we've decided to have a feature where people can discover some special calm places for their medication tour. Often, we hear many tourists face many harassments and also face many dangers because lack of knowledge about those place's location, budget, the surroundings about those places also less knowledge about tourist guides of those areas. So, we thought if we make a web site where we can give all of those service at once so many tourists can be helpful with our site. We'll provide trustable tourist guide's information to our users so they don't have to worry about their safety during the tour. We will try our best to gather those unknown beautiful places in our web site.

### **1.3 Objectives**

- Tourist's time will waste lesser.
- Possibility of tourist harassment will decrease.
- Budget friendly hotel will be easier to get.
- Safe tourist guides easier to get.
- Tourist will be able to reach their destination place easily.

## **1.4 Expected Outcome**

Tourism can provide serious job to our society. Direct jobs in the tourism industry, such as tour guides and hotel housekeeping, can benefit the community. Other industries, such as agriculture, food production, and retail, provide indirect employment. Infrastructure development and visitor spending produce revenue for the local community, which can help to alleviate poverty. Aside from the financial benefits, tourism may provide country a sense of pride and identity. It helps individuals to reflect on our own history as well as the identity of our community. This aids the locals in maintaining their culture and customs. Tourism has numerous economic, social, and environmental advantages, especially in rural areas and developing countries. Tourism promotes international connections which can increase business opportunities. By this website tourist will be able to find the most attractive places in Bangladesh. Also, they will be able to contact with the tourist guide. Their time will waste less. This website will help the tourist with the right information.

#### **1.5 Report Layout**

#### **Chapter 1: Introduction**

In this chapter, we discuss the motivation, objectives and expected outcomes of our project. It slightly described the overview of the project. Later reports followed the report layout.

#### **Chapter 2: Background**

We discussed the project background circumstances in this chapter and compared it to other adversary systems in terms of related tasks, problem areas, and project challenges.

### **Chapter 3: Requirement Specification**

We've given business process modeling, requirements gathering and analysis, project system models and descriptions, logical relational database models, and design requirements, use case model, logical data model in this chapter.

### **Chapter 4: Design Specification**

We've provided the inner concept of our project by giving front end and back end design, as well as the user interaction design and implementation needs.

## **Chapter 5: Implementation and Testing**

Here we provided our database set. Also showed the implementation of our frontend design. And lastly, we provided the testing part of our development.

## **Chapter6: Conclusion and Future Scope**

We will discuss the project's conclusions and options for continued development in this chapter.

# **CHAPTER 2 BACKGROUND**

#### **2.1 Introduction**

There can be several types of tour. The sort of tourism is determined by the purpose of travel. Travel might be to either domestic or international destinations. Residents travel only within their own country as part of domestic tourism. Inbound and outbound tourism are two types of international tourism. Non-residents travel within a country as part of inbound tourism. Residents who go within another country are considered outbound tourists. For any kind of tour, we need the gather of basic and clear knowledge about the spot. Without proper plan and knowledge, it will be more of a torment than relaxation. If we can have all information with proper location also with tourist guide, the tour will become more easier and fun. In our project we're trying to represent the natural beauties of our marvelous Bangladesh. Every year according to the World Bank's collection of development indicators derived from officially recognized sources, the number of arrivals in Bangladesh in 2019 was 323000.

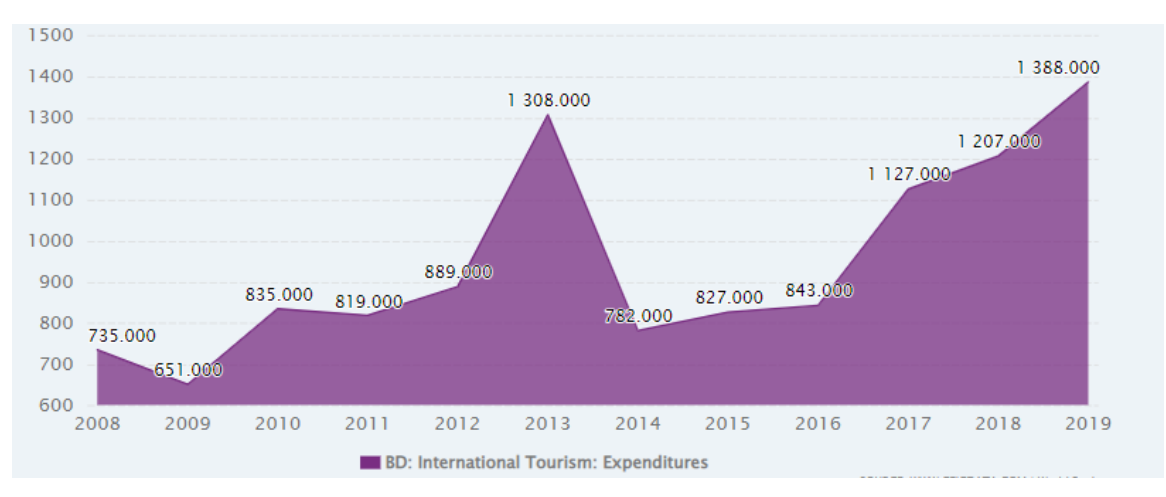

**Figure 2.1:** International Tourism Arrivals (growth Rate, 1990-2020)

It is a huge amount for our small country. In our site we'll have several features among them some highlighting features will be, we'll provide holiday package for two to three days with amazing deals with hotel. Also, we'll provide medication tour feature which is quite uncommon. In this feature we'll provide suggestion for some special place which will help a patient to heal mentally. So, we'll have an admin who will control the whole site. The admin will control and maintain the backend too. There will be two sub-admin. The work for the sub-admin will be maintaining the UI, control users' information, maintain users, contact to users, control virus or bugs in program, adding new features up to dates, manage meetings with other co-workers and companies. The users will be able to login, can use information from our site. But without login they won't be able to take the opportunity of the discount or any packages. They also won't be able to see any information about tourist guide and our medication feature. But for our premium members there will be more advantage than the regular one. We will try our best to give maximum facilities to our users. So, in our site, we will provide those facilities which can help to change aspect of foreign tourist about our country in a good way. It will provide collaboration between users and the nature. Also, I believe Bangladesh can be economically affected by such sites. [1] [2].

#### **2.2 Related Works**

There are few sides from where we were inspired. But in our site, we tried to make our we website unique. So, we added some unique features that we didn't find in any known sites.

#### **Airbnb**

Airbnb, which stands for "Air Bed and Breakfast," is a website that allows property owners to rent out their spaces to tourists. Travelers can rent a communal area with individual rooms, a shared space with numerous people sharing it, or the entire house for themselves [9].

#### **TOURBD**

It is a tour operator site which provides flight tickets, hotels, holiday packages, book cheap air tickets, customize holiday packages.

#### **Nijhoom tours**

Nijhoom tours is a well-known website for arranging tours with packages also various features. The specialty of the Nijhoom Tours is they organize tours in Bangladesh for seasoned western travelers [3].

#### **2.3 Comparative Studies**

Our website for travelers is unique than other existing sites. We compared our site to others. We were inspired by some sites and took the idea of some features. but we have our own unique features those are completely different than others. Like, there are some sites which provides only tour packages or tour plans to the users. They work like agency and the user here are the customer. Again, other kind of websites provide only hotel deals and package to the users. And some sites provide only popular historical place's information to the users. In our website we tried to combine both the information part and the other hotel deals, tour packages part together. We also add some new features. Like, we'll provide trustable tour guide's information in our site by collaborating with local tour agency. We'll also attach a new feature named medication tour. As we know, some people need to change the environment for their mental or physical health. In this feature we'll gather data about most places where people go for improve their health. We'll provide the information about the place also the possible cure from this health tourism. So, we believe our site will be unique than others.

#### **2.4 Summery of the Project**

In our project the main goal for us to give our users a safe tension free tour. We'll give our users the highest priority in any situation. By using our site, a person will be able to consume many advantages. They can connect themselves with the nature through us. This site is for those people who are very confused about places and plans. We'll suggest them plans with our minimum budget. We'll gather different budget and plans for our users also we'll try to provide maximum knowledge about any place we can. User's comfort will be our highest priority.

#### **2.5 Scope of the Problem**

In this case

• There will be one Admin and two sub-admins. Admin will be able to control and maintain all user's account, information and the public comments.

- This is will be an open platform for those users who logged in, where all platform users will be able to examine their public profiles, and comment on public posts.
- Users can quickly register an account and log in, after which they will be granted access to other features.
- Accuracy isn't always up to the mark.
- Android API has a higher requirement.

## **2.6 Challenges**

As we have to face challenges in everything we go through, so we had to face some challenges to deal with this project. The challenges we have faced

- We wanted to cover some popular foreign tourist places for our Bangladeshi tourists too. But with lack of sources and time we were unable to include such features.
- Firstly, we wanted our project as a tour maker. Like we wanted to arrange tour and send people on tour through our own agency. But it will be so time consuming and also out of our budget.
- Also, it's difficult for us to maintain full project, as we are the beginners.
- It requires high configuration devices.

# **CHAPTER 3 REQUIREMENT SPECIFICATON**

#### **3.1 Business Process Model**

The graphical representation of a company's business processes or workflows as a way of discovering potential changes is known as business process modeling. We express all of our system's procedures in the business process model (BPM). We can simply define and understand the entire organization using a business process model, even if we don't have much experience with technology. We're attempting to make our system's business process model simple and neat [4].

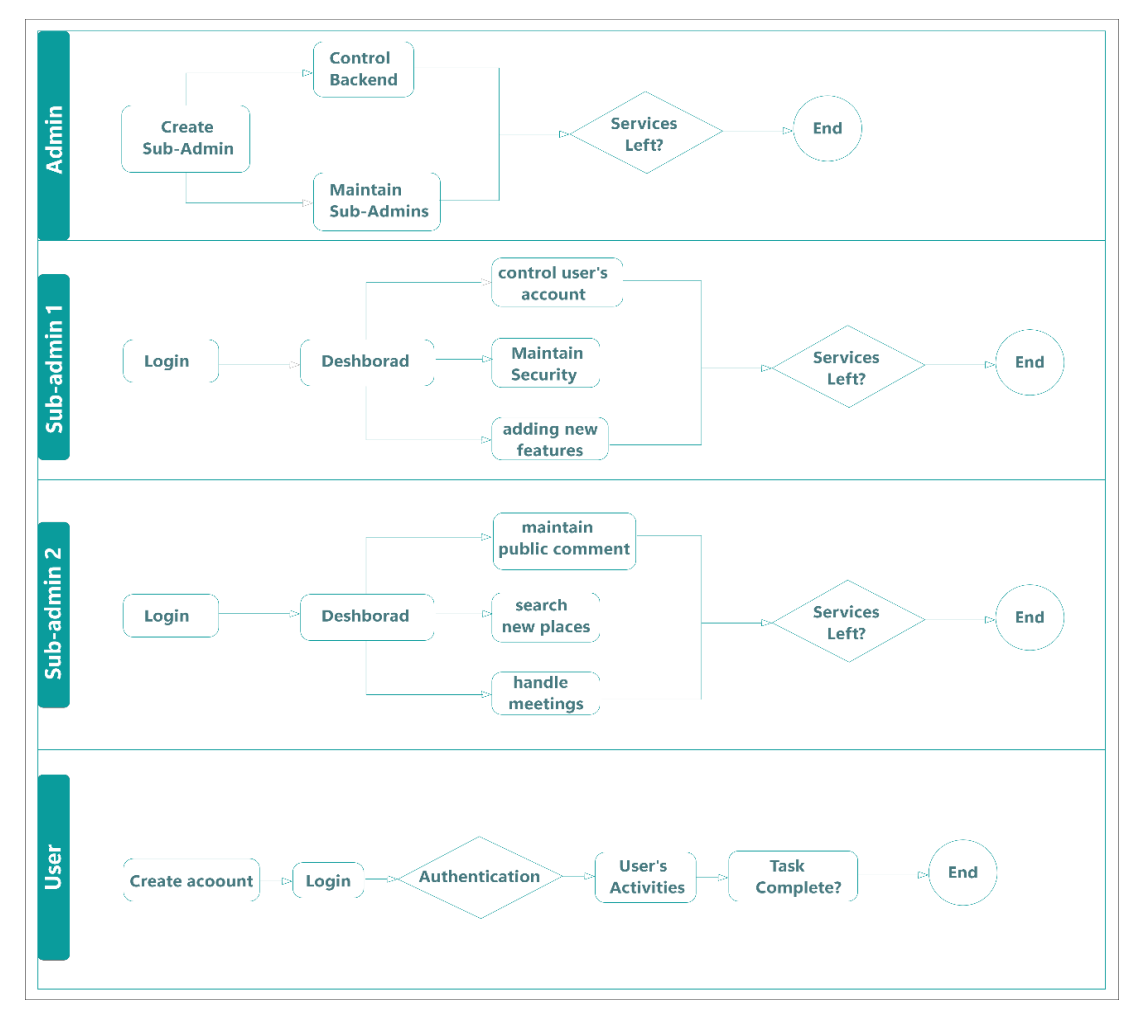

Figure 3.1: Business Process model of the system

## **3.2 Requirement collection and analysis**

The first and most important thing we need to do is create a quality website is to collect the requirements of the website. To develop a user-friendly website, the requirement is necessary. During the implementation of the application, as well as the data collecting, some basic and extremely essential requirements are collected.

- Only admin will be able to create sub-admins and also can control the whole backend of the project. Admin can maintain sub-admins too.
- The sub-admin will be maintaining user's profile, can add new features also can maintain securities.
- The other sub-admin will be able to maintain public comments, search for new places. They will also handle the meeting part with clients.
- User need a valid email to login the system.
- User can post reviews about any tour they had from our site.
- User can get premium membership by login and consume various discount and other facilities.
- User can post reviews.
- Users can see and reply to each other's comment.

## **3.3 Use Case Modeling and Description**

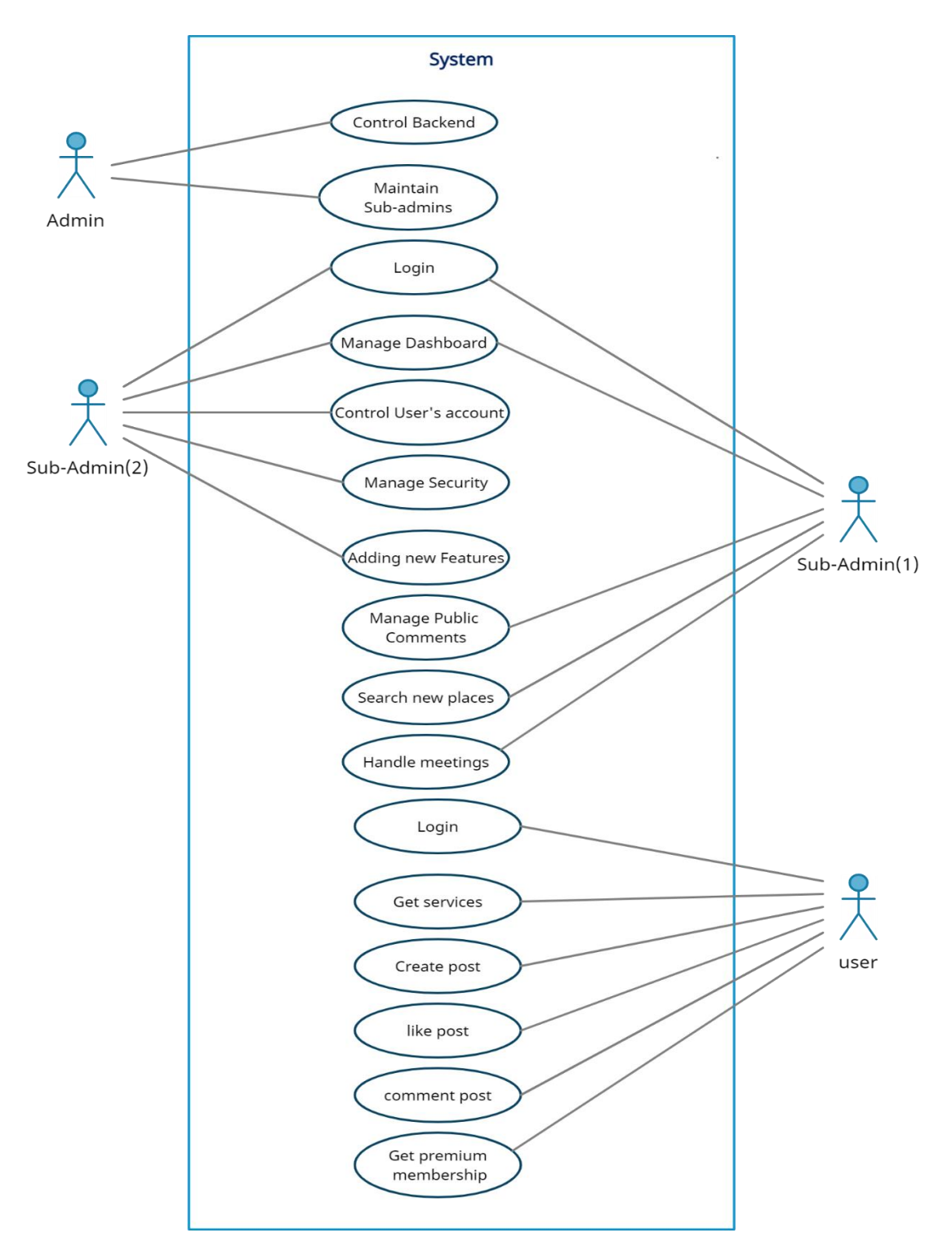

Figure 3.3: Use Case Model

## **3.4 Design Requirements**

- Our site will contain three admins. One will be the head admin and other two will be the sub-admins.
- Head admin will maintain the whole backend and all access. He'll also maintain sub-admins activity too.
- One sub-admin will maintain user, add new features and manage security sector of website.
- And the other sub-admin will maintain the public comments, search for new places and handle the meetings with clients.
- Users can login and get premium membership
- Our site will provide holiday package with minimum to high budget.
- Site will also provide Medicine tourism holiday package.
- Users will be able to give review about any places in our site.
- Other users will be able to see and reply.
- By getting premium membership, users will be able to take opportunity for many incredible discounts on holiday packages.
- Based on the starts on premium members of the site will get the higher discount.
- Premium members will also get reference and suggestions on medicine tourism feature.
- Our site will provide tour guide's information by collaborating with that place's local agency.

## **3.5 Sequence Diagram**

UML Sequence Diagrams are interaction diagrams that show how actions are carried out in the context of a larger system. Objects interact with one another in the context of a collaborative effort, and these images depict that interaction. Sequence Diagrams have a time emphasis, and they graphically depict the sequence of an interaction by utilizing the vertical axis of the diagram to represent time and the messages that are delivered and when they are sent.

### **Purpose of Sequence Diagram**

- System interaction between active objects at the highest level of abstraction Model the interaction between object instances inside a collaboration that achieves the goal of a use case
- Model the interaction between items inside a cooperation that is responsible for the completion of a project.
- It is possible to model general interactions (showing all potential pathways through the interaction) or particular examples of a certain kind of interaction (showing just one path through the interaction)

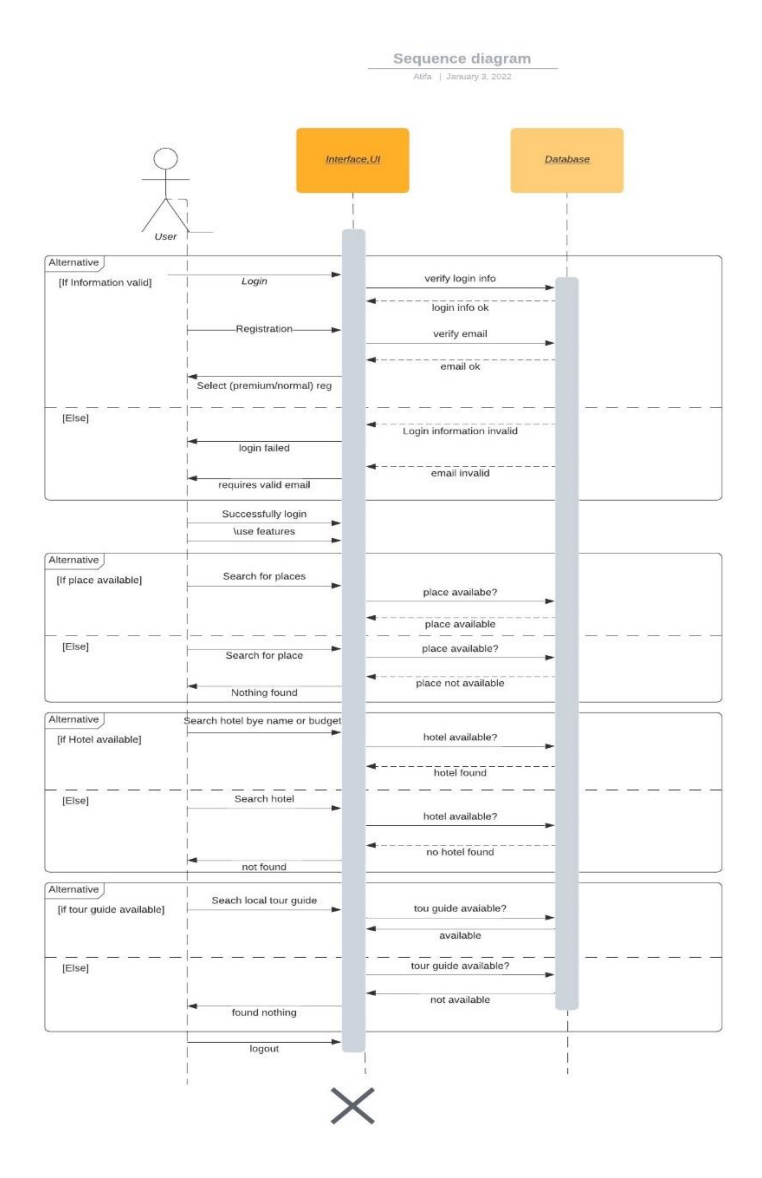

Fig 3.5: Sequence Diagram

### **3.6 Logical Diagram**

Logical DFDs are used to explain the business events that occur, as well as the data that is needed for each event. As a result, it serves as a firm foundation for the physical DFD, which represents how the data system will operate and includes information about the hardware, software, paper files, and personnel involved.

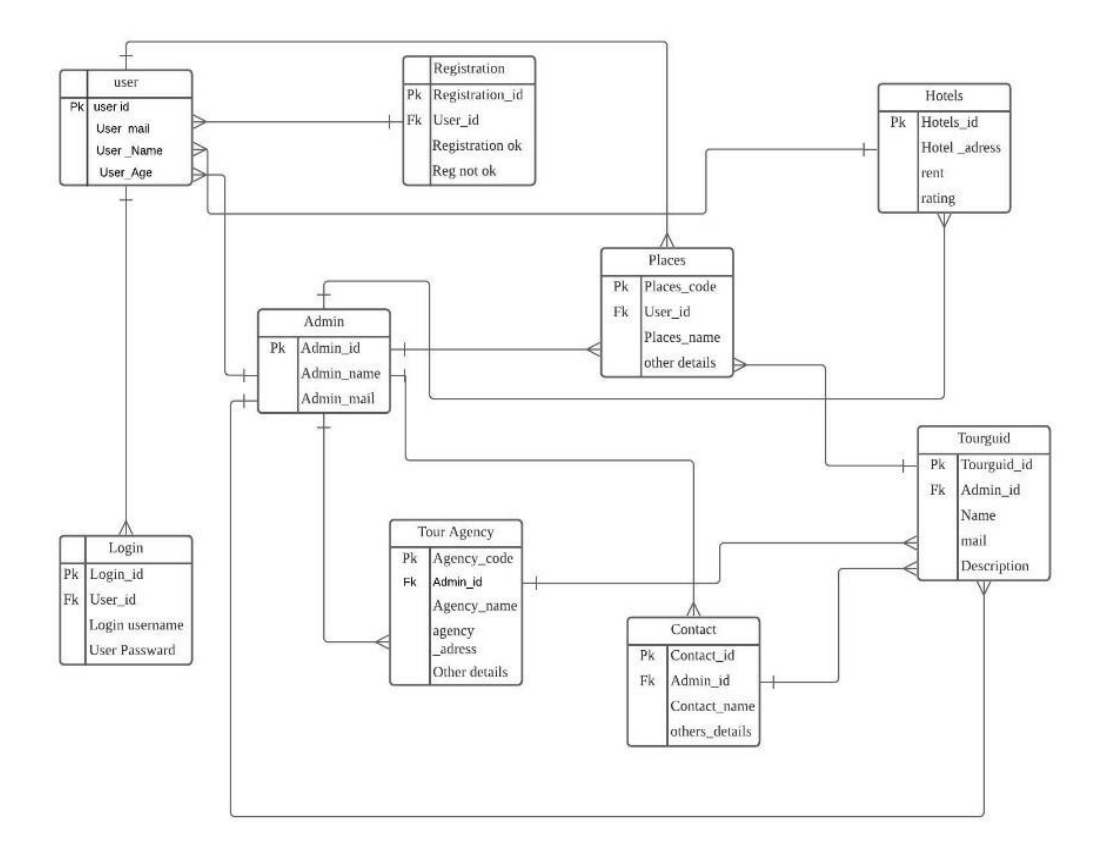

Fig 3.6: Logical Diagram

#### **3.7 Deployment Diagram**

This diagram type belongs to the Unified Modeling Language (UML), and it illustrates the execution architecture of a system, containing nodes such as hardware or software execution environments, as well as the middleware that connects them. In most cases, system deployment diagrams are used to depict the physical hardware and software components of a system under consideration.

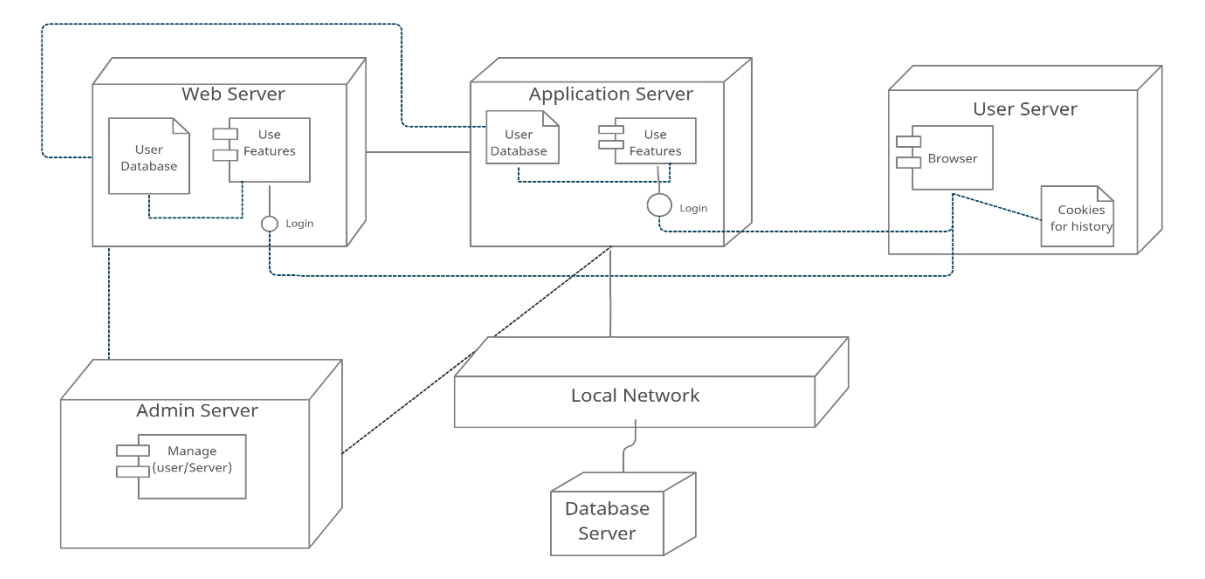

Fig 3.7: Deployment Diagram

# **CHAPTER 4 DESIGN SPECIFICATION**

The architecture of our system will be discussed in this chapter. We also go over all of the necessary tools and technology that we used to construct our system.

#### **4.1 Front-end Design for Website**

While the name may appear to be a little technical, website front ends are something that practically everyone encounters on a daily basis. You've engaged with a front end if you've opened an app to check the weather or scrolled through today's headlines on a website.

The part of a website that users interact with is called the front-end. Simply put, the front end is a combination of two elements: graphic design (the look) and user interface (the feel). Each of them is built separately, with the majority of the technical work being done in web languages like HTML, CSS, and JavaScript for the user interface.

A front-end experience isn't something that can be done by one person. In truth, a website that appears as wonderful as it feels to use requires a team of people.

A front-end developer whose job it is to build the code for the website's functionality and a UX or UI developer, who will work on the website's graphics are the most common members of this team. The importance of front-end development in delivering this identity to clients cannot be overstated. To assist people quickly link a business's website with their products everywhere, it must use the same or comparable colors, language, and visuals.

#### **4.1.1 Login Page**

A login page is a web page or website entry page that requires user identification and authentication, which is often accomplished by providing a username and password combination. Logins might give you access to the full site or just a section of it. Cookies are used by some websites to track users while they are signed in.

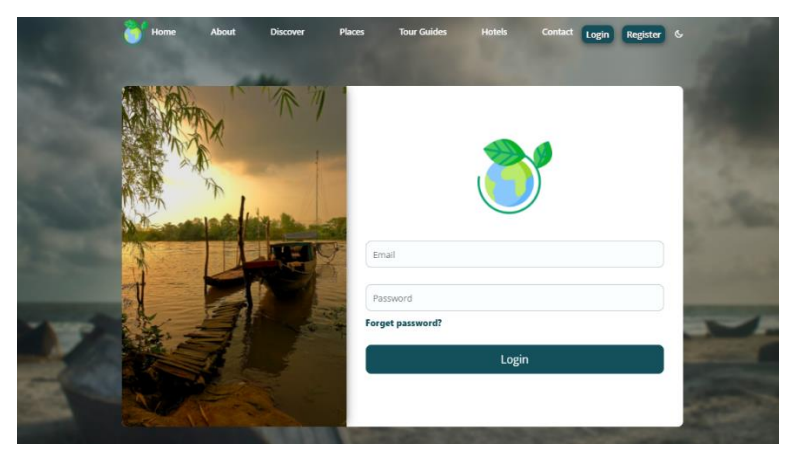

Figure 4.1.1: Login page for user.

## **4.1.2 Registration Page**

Users may register on our website using either the standard or premium features available. By purchasing a premium plan, users will be able to take advantage of additional benefits offered by our website. Additionally, they will get additional discounts and benefits than the usual customers.

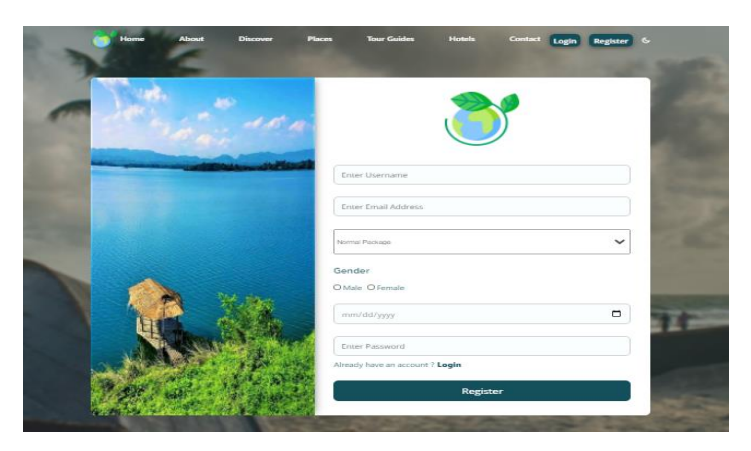

Figure 4.1.2: Registration page for user.

## **4.1.3 Home Page**

A home page is a webpage that acts as the website's initial landing page. Any user with or without login can visit our website's home page. In our home page, we've included a feature where any user can see the information about some of our country's most hyped places

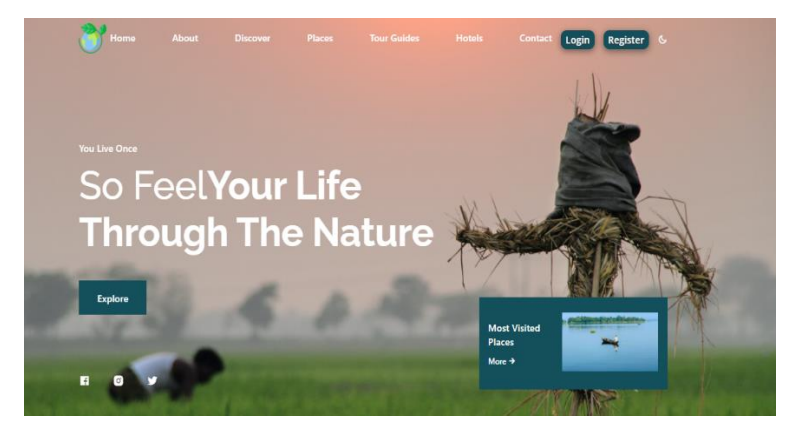

Figure 4.1.3: Home page in desktop.

## **4.1.4 About Page**

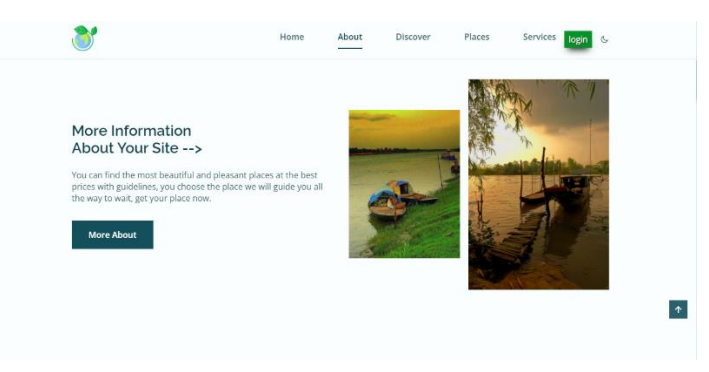

Figure 4.1.4: About page in desktop.

## **4.1.5 Medical Tour**

Ten most visited place has been added in this feature.

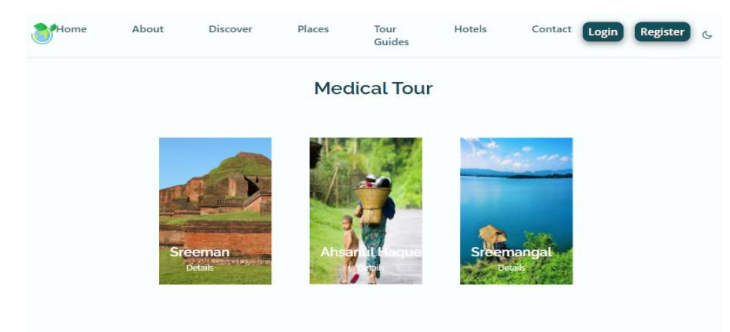

Figure 4.1.5: Medicine Tour in desktop.

## **4.1.6 Chose your place**

In this page we will add our 8 division. Where user will find their places easily.

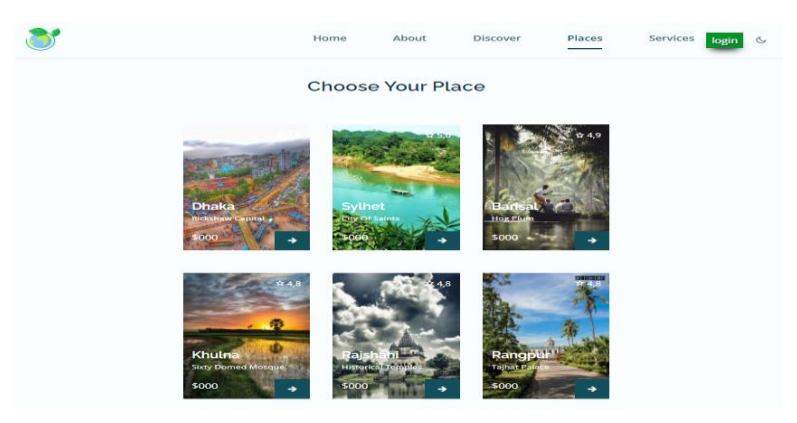

Figure 4.1.6: Chose place page in desktop

## **4.1.7 Tour Guide**

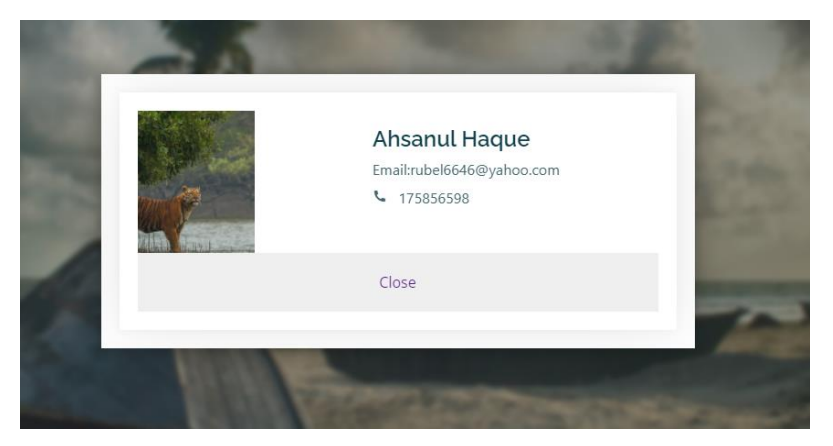

Figure 4.1.7: Tour Guide

## **4.1.8 Hotel Details**

| abc<br>Sreemang                            |
|--------------------------------------------|
| ****<br>********<br>4.5 hotel<br>8.1 hotel |

Figure 4.1.8: Hotel Details

## **4.1.9 Contact**

| <b>Contact Form</b> | <b>Contact Information</b>                       |
|---------------------|--------------------------------------------------|
| Name                | <b>ADDRESS</b>                                   |
| Phone               | 3153 Foley Street<br><b>Miami, FL 33176</b>      |
| Email               | <b>EMAIL ADDRESS</b>                             |
| Massage             | sales@yourwebsite.com<br>support@yourwebsite.com |
|                     | <b>PHONE</b>                                     |
|                     | Office 2: 963-612-1782<br>Office 1: 954-648-1802 |
|                     |                                                  |
| <b>Submit</b>       |                                                  |
|                     |                                                  |

Figure 4.1.9: Contact in desktop

## **4.1.10 User Profile**

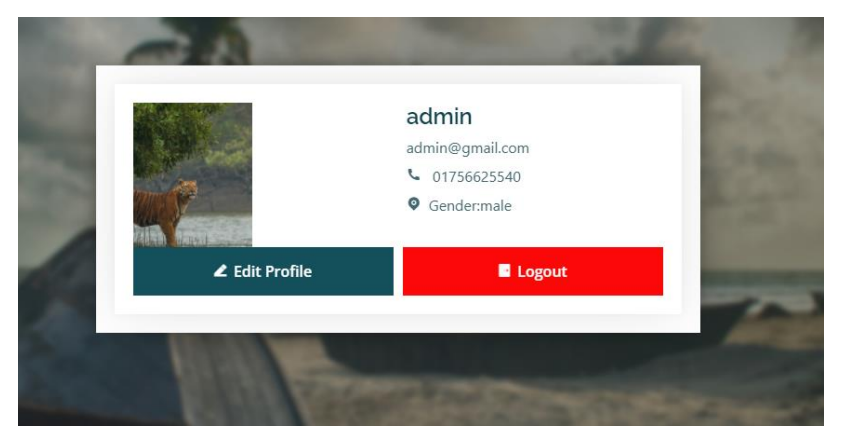

Figure 4.1.10: User Profile in desktop

### **4.1.11 Comment Section**

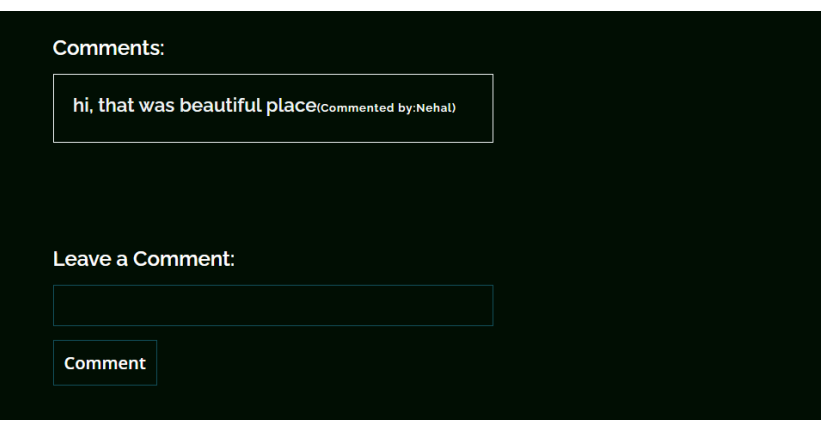

Figure 4.1.11: Comments in desktop

## **4.1.12 Mapping**

We have added every place's information including those place's maps.

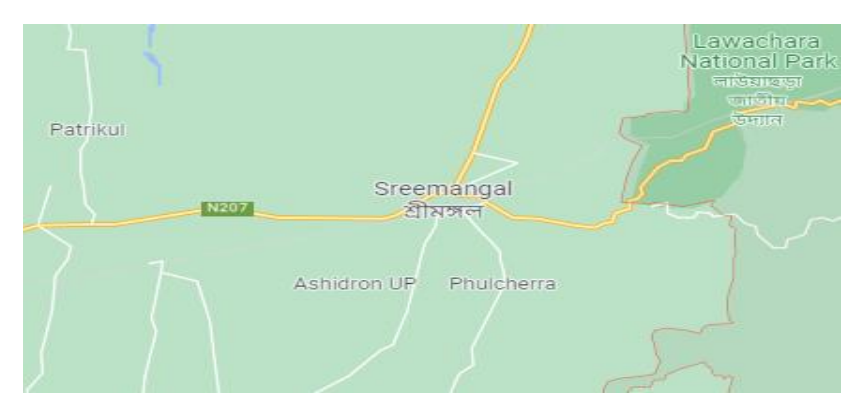

Figure 4.1.12: Mapping in desktop

## **4.2 Tools and Technology for website Front end Design**

For front-end development, we need:

- HTML, CSS, JAVASCRIPT, BOOTSTRAP, REACT JS, STYLED-COMPONENTS, REACT REDUX, REACTIDE, REACT BOOTSTRAP, NPM.
- UI UX for Designing part.
- Read and Contract.
- Front-end development entails more than just creating a website application.
- Version control allows you to track changes to a file or set of files over time so that you may go back to previous versions.

#### **4.2.1 HTML**

The Hypertext Markup Language (HTML), together with JavaScript and CSS, is a key component of the web. Its primary goal is to structure text, which is accomplished via preparing documents for web display. HTML5, which was published in 2014, allowed HTML to include multimedia components like as video and audio natively. This development effectively eliminated the requirement for Adobe Flash Player and other comparable plug-ins [5].

#### **4.2.2 CSS**

CSS stands for Cascading Style Sheets and describes how a document is styled and presented. CSS, for example, is used to govern the visual details of a web page in any HTML text.

CSS governs the layouts, colors, and fonts of a website. CSS3 – the most recent version of CSS, released in 2001 — modularized CSS requirements, providing developers more overall flexibility [5].

#### **4.2.3 Bootstrap**

Bootstrap is a CSS framework that includes design templates for typography, forms, buttons, navigation, and other types of user interface elements.

Bootstrap can be thought of as a toolbox for quickly and easily creating the front-end of responsive websites. Bootstrap's pre-built components are included in the themes and icons.

Furthermore, Bootstrap is mobile-first, which means that the design is tailored to mobile devices, which have significantly more limitations than web development. As a result, rather than the other way around, developers may grow design to match the web [10].

#### **4.2.4 JavaScript**

For the past quarter-century, JavaScript has been around. Because of its dynamic characteristics, the programming language is well-known for transforming the web. Content that is dynamic is subject to change, whereas static content is immovable. The web as a whole was static prior to the introduction of JavaScript. A web page was nothing more

than a block of text. Then came JavaScript, which allowed for interactivity such as scrolling, clicking, and much more [10].

#### **4.2.5 React JS**

ReactJS is a front-end JavaScript library for creating user interfaces and components. React was created and is maintained by a small team of Facebook developers. React is becoming one of the most widely used JavaScript web development libraries. React is used by several big worldwide companies, including Facebook and Instagram. The model-view-controller (MVC) architecture is used by React. There is a separation of concerns between the display layer and the data access layer in an MVC paradigm. The view is represented by the presentation layer, whereas the model is represented by the data access layer.

Finally, the controller manages user interactions by sending user input to the model and view, allowing them to respond appropriately [8].

#### **4.2.6 NPM**

The world's largest software registry is NPM. Many corporations use NPM to handle private development, and open-source developers from all around the world use it to exchange and borrow packages.

NPM is made up of three different parts:

- the website
- the Command Line Interface (CLI)
- the registry

#### **4.3 Front-end Design for Application**

Frontend is concerned with the visual features of an application; for example, when you launch an application, you will see words, buttons, and drop-down menus; these are all examples of frontend. As far as the backend is concerned, it works with data in the background. When you access a login page and input some information, then click the

login button, the data is sent to a backend page, which checks if your username and password match the information on file. These are known as backend processes.

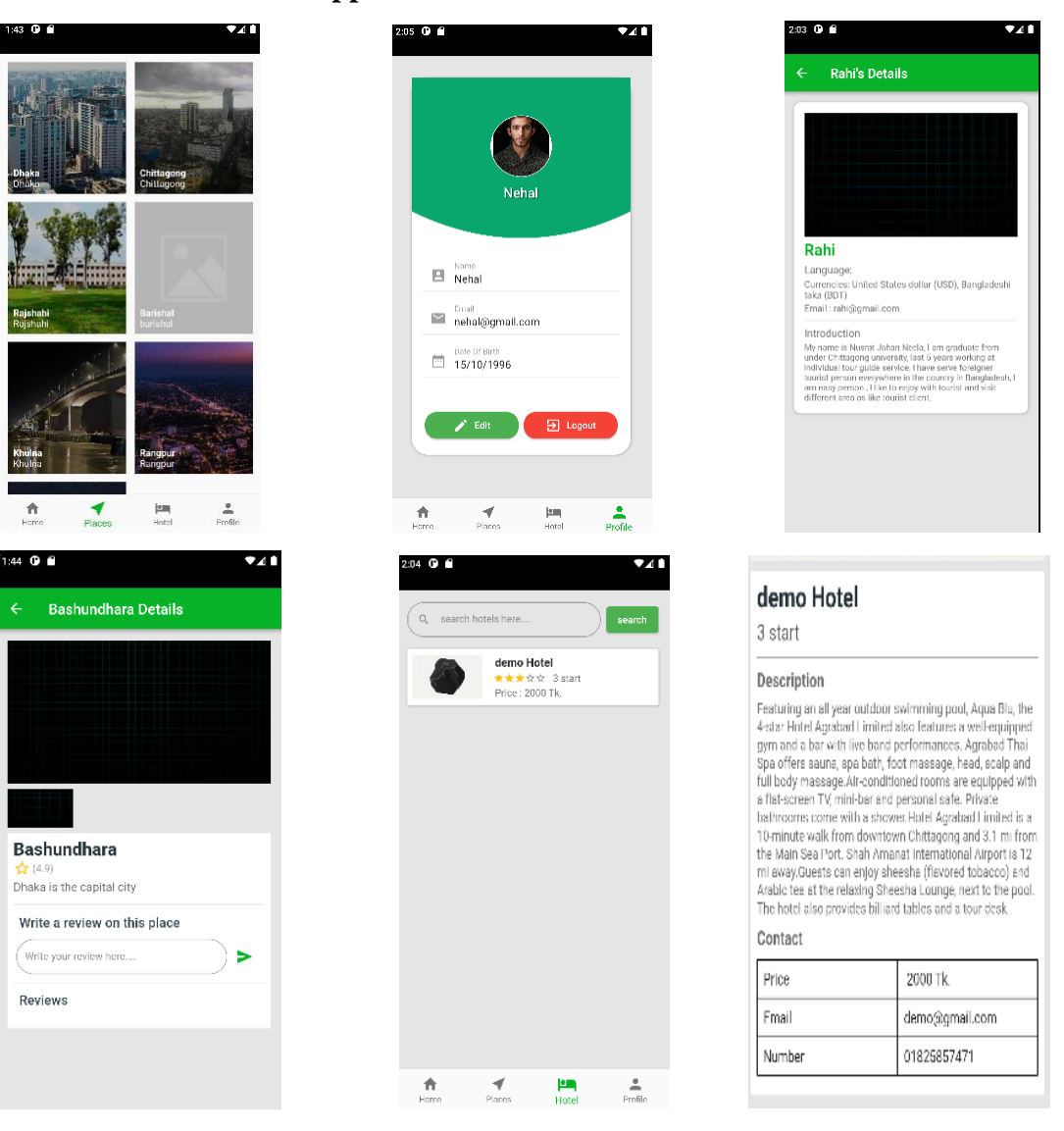

## **4.3.1 Some Features of Application**

Figure 4.3.1: Application Features

#### **4.3.2 Tools and Technology for application Front end Design**

- Dart
- Flutter

#### **4.3.3 Dart**

Dart is a Google-developed open-source language that enables developers to utilize an object-oriented language with static type analysis. Dart has evolved significantly since its initial stable release in 2011, both in terms of the language and its core aims. Dart's type system switched from optional to static in version 2.0, and since then, Flutter (which we'll discuss later) has been the language's primary objective.

#### **4.3.4 Flutter**

Flutter is a free and open-source UI framework from Google for building native mobile apps. Flutter, which was released in 2017, enables developers to create mobile apps for both iOS and Android using a single codebase and programming language. This feature simplifies and accelerates the development of iOS and Android applications.

#### **4.4 Back-end Design**

The server-side of a website is referred to as the backend. It organizes and stores data, as well as ensuring that everything on the client side of the website functions properly. It's the section of the website you can't see or interact with. It's the part of the software that doesn't interact with users directly. Users have indirect access to the pieces and attributes established by backend designers via a front-end application. The backend includes activities such as writing APIs, creating libraries, and working with system components without user interfaces or even scientific programming systems.

#### **4.4.1 PHP**

PHP is a server-side scripting language that can be used to create static, dynamic, or webbased applications. The acronym PHP stands for Hypertext Preprocessor, which was previously known as Personal Home Pages. PHP scripts can only be run on a server that has the PHP language installed? Only a web browser is required on client computers to view PHP scripts. A PHP file terminates with the extension ".php" and contains PHP tags [6].

#### **4.4.2 LARAVEL**

Laravel is a strong and easy-to-understand open-source PHP framework. The design pattern is model-view-controller. Laravel reuses existing components from several frameworks to aid in the development of web applications. The resulting web application is more organized and practical. Laravel has a large feature set that includes the core functionality of PHP frameworks such as CodeIgniter and Yii, as well as other programming languages such as Ruby on Rails. Laravel provides a large number of features that will speed up web development. Laravel will make your process easier if you are comfortable with Core PHP and Advanced PHP. If you're building a website from the ground up, it'll save you a lot of time. Furthermore, a Laravel-based website is safe and resistant to a variety of cyber threats [7].

## **4.4.3 MySQL**

MySQL is the most widely used relational SQL database management system open source. MySQL is a popular relational database management system (RDBMS) for building webbased software applications. This lesson will get you up to speed with MySQL and get you comfortable programming with it.

# **CHAPTER 5 IMPLEMENTATION AND TESTING**

#### **5.1 Implementation of Database**

MySQL is an Oracle-developed relational database management system (RDBMS) based on structured query language (SQL). A database is a collection of data that is organized. Tables in this architecture are made up of rows and columns, and the connections between data items are all logically structured. The version of MySQL is MySQL-Community-8.0.27.

## **5.1.1 All Database table**

| phpMyAdmin                              |                         | L'IServer 127 0 0 1 » C Database cholojai |               |               |       |       |                 |                                                                                                    |            |              |                                         |                |          |                    |                 | 参入                        |
|-----------------------------------------|-------------------------|-------------------------------------------|---------------|---------------|-------|-------|-----------------|----------------------------------------------------------------------------------------------------|------------|--------------|-----------------------------------------|----------------|----------|--------------------|-----------------|---------------------------|
| 金属单元参考                                  | <b>M</b> Structure      | SQL                                       |               | Search        | della | Query | $\equiv$ Export | import                                                                                                    | Operations | a Privileges | <b>Routines</b>                         | $\odot$ Events |          | $\approx$ Triggers | <b>Tracking</b> | $\blacktriangledown$ More |
| Recent Favorites                        | Table -                 |                                           | <b>Action</b> |               |       |       |                 |                                                                                                    |            | Rows a Type  | Collation                               | Size.          |          | Overhead           |                 |                           |
| <b>GET</b>                              | $\Box$ comments         |                                           |               |               |       |       |                 | Browse A Structure a Search Salinsert C Empty O Drop                                                           |            |              | 3 InnoDB utf8mb4 unicode ci             |                | 48.0 KiB |                    |                 |                           |
| <b>New</b>                              | $\Box$ company settings |                                           |               |               |       |       |                 | Browse A Structure a Search Mainsert by Empty O Drop                                                           |            |              | 1 InnoDB utf8mb4 unicode ci             |                | 16.0 KiB |                    |                 |                           |
| cholojai                                | $\Box$ districts        |                                           |               |               |       |       |                 | Browse The Structure Control Start State Search State Insert Control Control Control State Insert State Insert |            |              | 7 InnoDB utf8mb4 unicode ci             |                | 32.0 KiB |                    |                 |                           |
| New                                     | ailed jobs              |                                           |               |               |       |       |                 | Browse A Structure & Search Se Insert by Empty C Drop                                                          |            |              | e InnoDB utf8mb4 unicode ci             |                | 32.0 K1B |                    |                 |                           |
| $++$ comments                           | $\Box$ hotels           |                                           |               |               |       |       |                 | Browse Le Structure & Search Le Insert @ Empty Co Drop                                                         |            |              | 2 InnoDB utf8mb4 unicode ci             |                | 48.0 KiB |                    |                 |                           |
| + company_settings<br>+ P districts     | $\Box$ media            |                                           |               |               |       |       |                 | Browse M Structure . Search Se Insert B Empty C Drop                                                           |            |              | 5 InnoDB utf8mb4 unicode ci             |                | 48.8 KiB |                    |                 |                           |
| +- ailed_jobs                           | $\Box$ migrations       |                                           | the.          |               |       |       |                 | <b>Browse Le Structure</b> Search Le Insert <b>BE</b> Empty C Drop                                             |            |              | 19 InnoDB utf8mb4 unicode ci            |                | 16.0 KiB |                    |                 |                           |
| $++$ hotels                             |                         | model has permissions                     | <b>NOTE</b>   |               |       |       |                 | Browse is Structure . Search Seinsert in Empty C Drop                                                          |            |              | 9 InnoDB utf8mb4 unicode ci             |                | 32.8 KiB |                    |                 |                           |
| $+ - \times$ media                      | $\Box$ model has roles  |                                           |               |               |       |       |                 | Browse L Structure & Search Le Insert Bernpty C Drop                                                           |            |              | 3 InnoDB utf8mb4 unicode ci             |                | 32.0 KiB |                    |                 |                           |
| $+ - -$ migrations                      | most visited places     |                                           |               |               |       |       |                 | Browse Je Structure & Search Se Insert B Empty C Drop                                                          |            |              | 0 InnoDB utf8mb4 unicode_ci             |                | 32.0 KiB |                    |                 |                           |
| $+ - \times$ model has permissions      | $\Box$ packages         |                                           |               |               |       |       |                 | Browse Le Structure & Search Le Insert E Empty C Drop                                                          |            |              | 1 InnoDB utf8mb4 unicode ci             |                | 16.0 K1B |                    |                 |                           |
| +- + model_has_roles                    | password resets         |                                           |               |               |       |       |                 | Browse Le Structure & Search Se Insert E Empty C Drop                                                          |            |              | e InnoDB uff8mb4 unicode ci             |                | 32.0 KiB |                    |                 |                           |
| the most visited places                 | $\Box$ permissions      |                                           |               |               |       |       |                 | Browse L Structure & Search Beinsert BEmpty Co Drop                                                            |            |              | 14 InnoDB utf8mb4 unicode ci            |                | 32.0 KiB |                    |                 |                           |
| $-k$ packages                           |                         | personal access tokens                    |               |               |       |       |                 | <b>Example 19 Structure &amp; Search Ballnsert Examply College Drop</b>                                        |            |              | 1 InnoDB utf8mb4 unicode ci             |                | 48.0 KiB |                    |                 |                           |
| - P password resets<br>$++$ permissions | $\Box$ places           |                                           |               |               |       |       |                 | Browse M Structure & Search Beinsert S Empty O Drop                                                            |            |              | 4 InnoDB uff8mb4 unicode ci             |                | 32.0 KiB |                    |                 |                           |
| +- it personal access tokens            | $\Box$ roles            |                                           |               |               |       |       |                 | <b>Example 19 Structure</b> & Search Ballnsert <b>Example 2</b> Drop                                           |            |              | 2 InnoDB utf8mb4 unicode ci             |                | 32.0 KiB |                    |                 |                           |
| +- P places                             |                         | $\Box$ role has permissions               |               |               |       |       |                 | Browse M Structure & Search Belnsert B Empty O Drop                                                            |            |              | 2 InnoDB utf8mb4 unicode ci             |                | 32.0 K1B |                    |                 |                           |
| $+ - i$ roles                           | $\Box$ sessions         |                                           |               |               |       |       |                 | Browse L. Structure & Search Beinsert E Empty & Drop                                                           |            |              | 123 InnoDB utf8mb4 unicode ci 112.0 KiB |                |          |                    |                 |                           |
| + - role_has_permissions                | $\Box$ tour guides      |                                           |               |               |       |       |                 | Browse M Structure & Search Sa Insert S Empty C Drop                                                           |            |              | 1 InnoDB utf8mb4 unicode ci             |                | 32.0 KiB |                    |                 |                           |
| $+ - -$ sessions                        | <b>USPER</b>            |                                           | <b>NOT</b>    |               |       |       |                 | Browse F Structure C Search St Insert E Empty C Drop                                                           |            |              | 3 InnoDB utf8mb4 unicode ci 48.0 KiB    |                |          |                    |                 |                           |
| $+ -$ tour_guides                       | 20 tables               |                                           | Sum           |               |       |       |                 |                                                                                                    |            |              | 191 InnoDB utf8mb4 general ci 752.0 KiB |                |          | 0B                 |                 |                           |
| $++$ users                              |                         |                                           |               |               |       |       |                 |                                                                                                    |            |              |                                         |                |          |                    |                 |                           |
| information_schema<br>$m$ vsal          | Check all               |                                           |               | With selected |       |       | $\checkmark$    |                                                                                                    |            |              |                                         |                |          |                    |                 |                           |

Figure 5.1: All database table view

## **5.1.2 User Table**

This table contains basic user information such as name, username, password, picture gender, and so on.

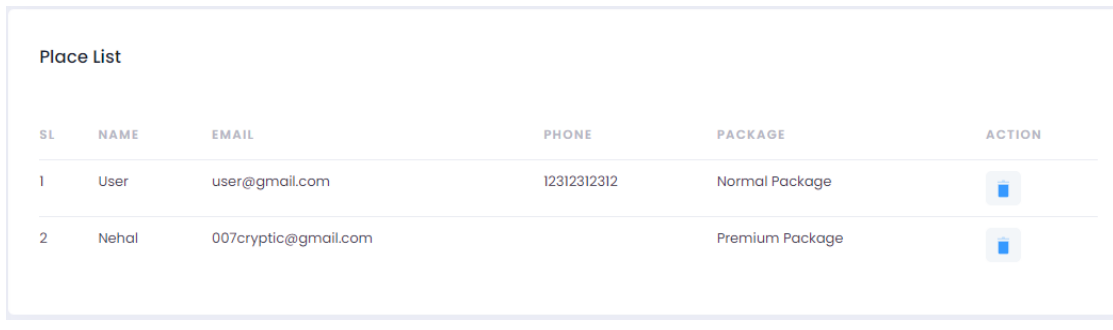

Figure 5.2: User table description

#### **5.2 Implementation of Front-end Design**

Making a user-friendly interface proved to be a significant challenge for us. We designed our product to provide the most pleasant experience possible for our consumers. We designed our project to be responsive in order to provide our users with excellent services. We've made use of react-Js, which is now the most popular java script package on the market. As a result, our project's interface is simple to use, and users can interact with it with ease. In this section, we'll go through some of the execution of our front-end design.

- The first page that the user sees is our home page.
- Our project has a feature called the medicine tour, which is a feature name. Some areas are secluded, while others are suggested by specialists in this area as being appropriate.
- After that, the customer will be informed of another feature known as locations. There are eight divisions from our nation present in certain areas. Each division comprises the most popular and most attractive locations in the division's geographical region.
- The user will be able to access information about the locations in question. We've also included ratings for these locations to give you a better sense of what these places are like.
- Only people who are signed in will be allowed to provide reviews for such establishments.
- We've included a premium package system in our product as an addition. Users will be able to get even more benefit from our project as a result of this

functionality. In addition, there will be additional discounts and features available to our premium members in the future.

- Through our concept, users will have the opportunity to get information from a local tourist guide.
- We will engage with local organizations as well as local hotels in order to create packages for our consumers that range from low to high budgets.

## **5.3 Interactions Implementation**

To get better user experience, we used a responsive UI to construct our system. To make things simpler in the field, we employ icons, text links, and buttons. The design of our online software system is user-friendly. For access, users must establish a profile.

## **5.4 Testing Implementation**

The practice of reviewing and validating that a software product or application accomplishes what it is designed to do is known as software testing. Preventing defects, lowering development costs, and boosting performance are all advantages of testing. We assure that our system performs its functions appropriately when we finish the development phase. We did this by putting our method to the test in several categories. Every module of the system is put through its paces. In the next section, we will provide a summary of our system's testing.

| <b>Test Case</b> | Input        | Expected     | Obtained     | Pass/Fail | Test On      |  |
|------------------|--------------|--------------|--------------|-----------|--------------|--|
|                  |              | Outcome      | Outcome      |           |              |  |
| User             | user         | Successfully | Successfully | Pass      | $07-10-2021$ |  |
| Registration     | information  | registered.  | registered.  |           |              |  |
| User login       | Username     | Successfully | Successfully | Pass      | $07-10-2021$ |  |
|                  | and password | Logged in    | Logged in    |           |              |  |

TABLE 1: SUMMARY THE SYSTEM TESTING (USER SIDE)

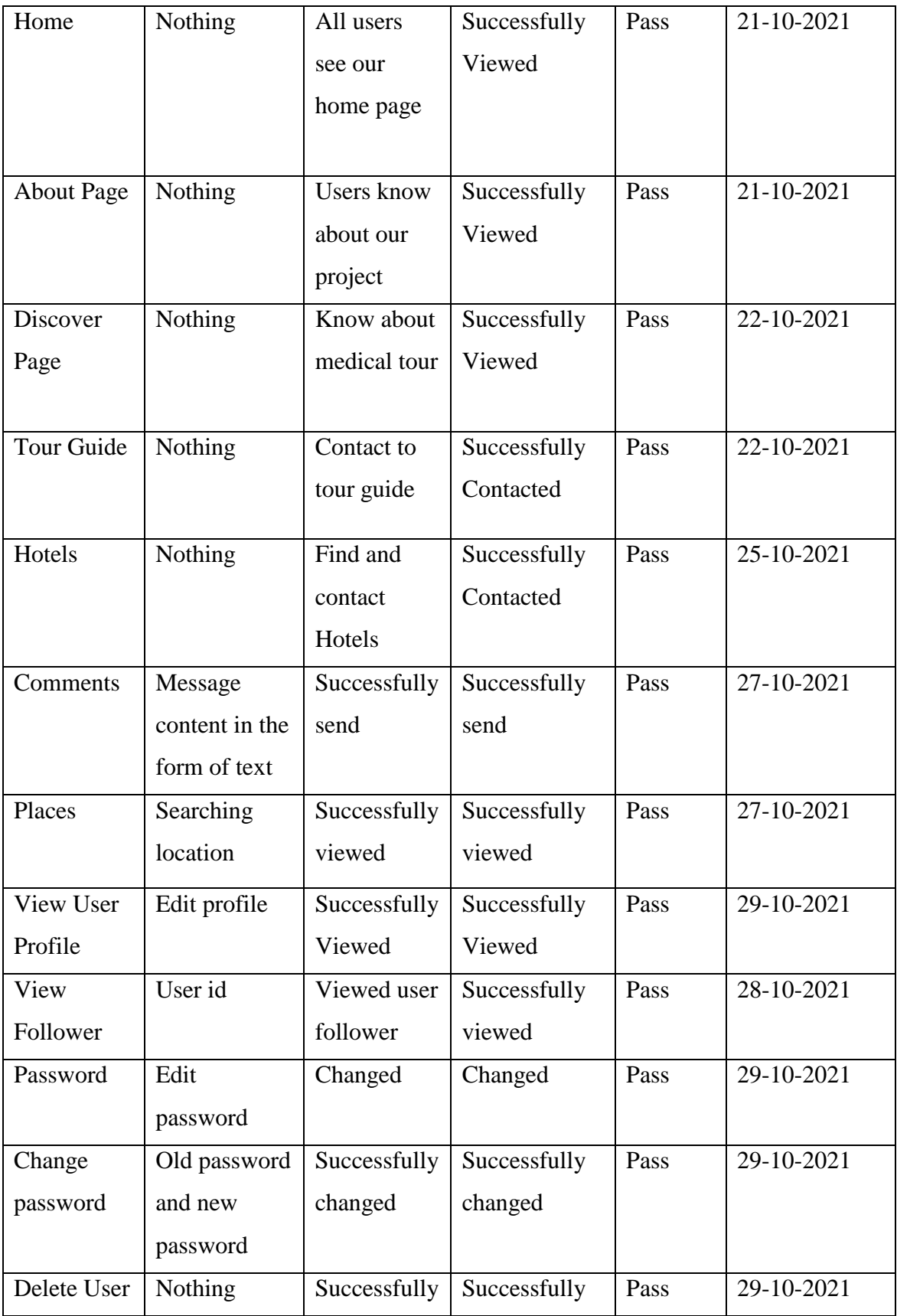

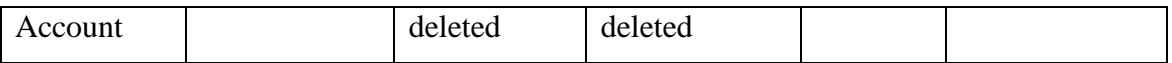

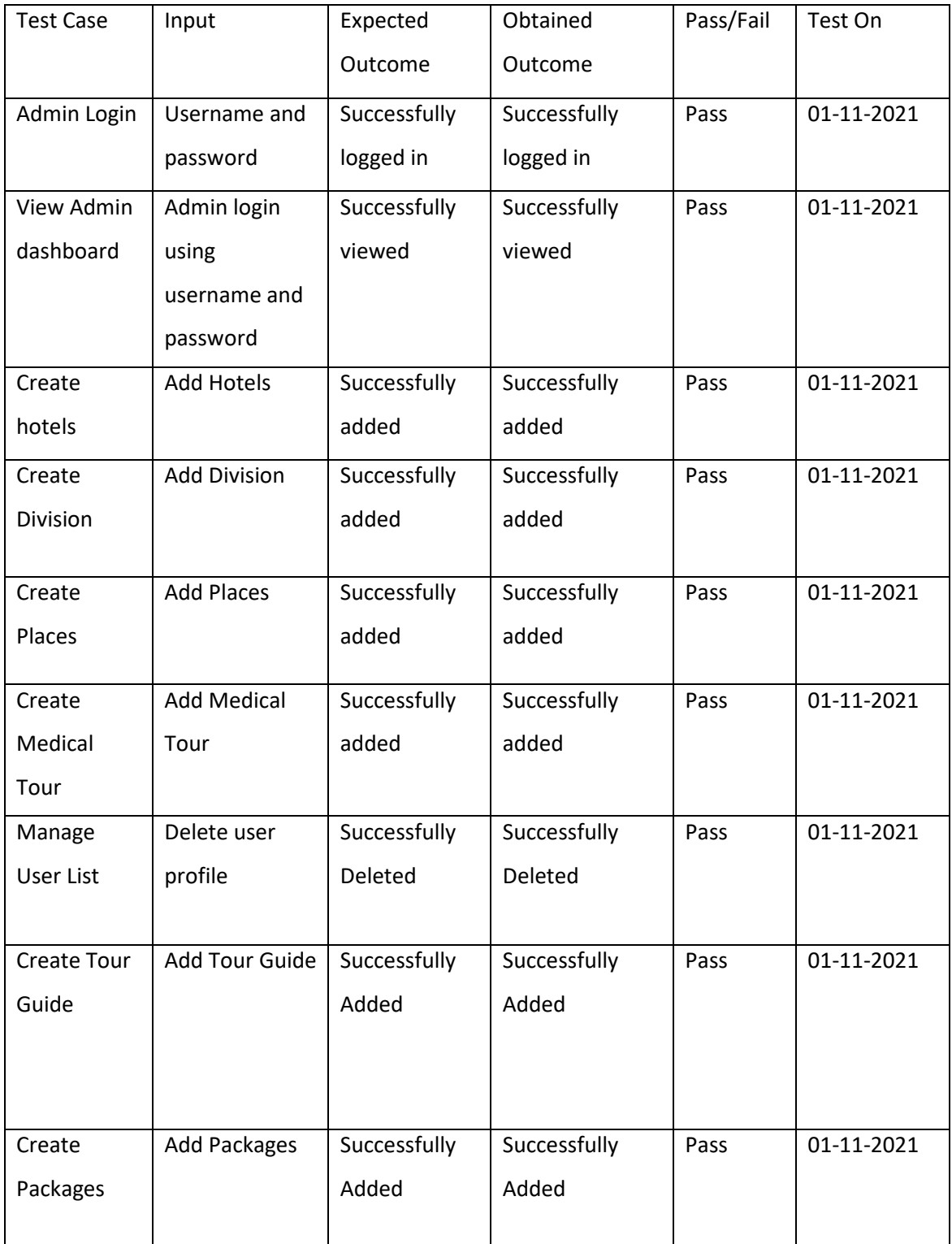

#### TABLE 2: SUMMARY THE SYSTEM TESTING (ADMIN SIDE)

#### **5.5 Test Results and Reports**

The practice of reviewing and validating that a software product or application accomplishes what it is designed to do is known as software testing. Preventing defects, lowering development costs, and boosting performance are all advantages of testing. There are a few different types of testing we did [11].

- Acceptance testing: ensuring that the whole system functions as expected.
- Integration testing: Verifying the interoperability of software components or operations.
- Unit testing: Verifying that each piece of software works as planned. An application's smallest testable component is called a unit.
- Functional testing: Checking functionality based on functional requirements by simulating business situations. Black-box testing is a typical method of ensuring that functions are working properly.
- Performance testing: This involves determining how well the program operates under various workloads. For example, load testing is performed to assess performance under real-world load situations.
- Regression testing: This involves determining if new features break or degrade existing functionality. When there isn't enough time for a comprehensive regression test, sanity testing may be performed to validate menus, functions, and instructions at the surface level.
- Stress testing: This involves determining how much strain the system can withstand before failing. Non-functional testing is a sort of non-functional testing.
- Usability testing: determining how effectively a client can execute a job using a system or online application.

After testing (that show in section 5.4) we discovered that the system's functionality works as planned.

#### **CHAPTER 6**

## **IMPACT ON SOCIETY, ENVIRONMENT AND SUSTAINABILITY**

In this chapter, we'll discuss about the social and environmental impact of our project. We'll try to consider every perspective of social and environmental issues.

#### **6.1 Impact on Society**

Because the purpose of our initiative is to assist tourists in locating their travel destination, we believe that it will have a beneficial influence on society. Because we're putting up our best effort to ensure that our users are satisfied. We don't want our Bangladeshi visitors to get disoriented or to be robbed by any other organization that takes a lot of money but provides bad service in exchange for it. As a result, the majority of agencies are no longer trusted by the public. We are attempting to assist our consumers by providing them with the most trustworthy information as well as the finest hotel location in a nearby region that is within their budget. As a result, I believe that our initiative has had a favorable and beneficial societal influence. owing to the fact that we have a strong good objective towards our users

#### **6.2 Impact on Environment**

I feel that our project is environmentally conscious. Because the information we will deliver to our users will be accurate and up to date. First, we'll get in touch with a reputable local tour operator to discover the most punctual tour guides in the area, and then we'll post their profiles on our website and on our mobile application. As a result, our second goal will be to cooperate with the most pleasant, safe, and budget-friendly hotel in the surrounding region. According to the need of our consumers, we will provide information about hotels ranging from high-end to low-end in price. Due to the fact that we provide both premium and standard registration options, premium users will get more discounts and benefits than ordinary clients. We are concerned about the mental health of our consumers because we care so much about them. As a result, we included a medicinal tour component in our product. where folks will be able to locate some secluded areas where they may find mental tranquility Consequently, I believe that our idea is fully eco-friendly and has a favorable influence on the environment.

#### **6.3 Ethical Aspects**

We have always believed that tourism should not have an adverse impact on people or the environment. To date, all of the tourist attractions in the Chittagong Hill Tracts have been built at the expense of the local people's lives and livelihoods, as well as the social structure and the forests. Every location, whether in Sajek, Nilgiri, or Nilachal, has come at the expense of people's tears and sighs. Whenever a beautiful area receives publicity, the ideology of tourism may lead to over-exploitation of the location, which should be a cause for worry. These inclinations have a negative impact not only on the residents, but also on wildlife and the woods. In addition to being a place to live, people's homesteads serve as a breeding ground for cultural and ethical ideals to develop. As a result, before engaging in tourist activities, it is necessary to analyze the local dynamics and challenges.

As a result, before any tourist attractions are built, the community should be included in the planning process. Additionally, landowners should be given some consideration in decision-making. As a result, we will do all in our power to get involved in such matters and to warn our users from engaging in such activity. In addition, we'll take our time to make our selection.

#### **6.4 Sustainability plan**

We'll talk about planning to protect the environment, which includes a range of study and analysis before reaching a decision on the direction in which development should go. According to the idea of "high value, minimal impact," we shall conduct our business. Tourism officials want to give tourists the option to "join a team of local conservationists and professionals as part of a volunteer group that will work five days a week." We thoroughly screen volunteers and offer them with a volunteer guide before they go. We also provide caller assistance to ensure that the volunteering is done responsibly and with respect for the local community, animals, and the environment in which they will be working.

# **CHAPTER 7 CONCLUSION AND FUTURE SCOPE**

Finally, we're heading the conclusion part of our project. In this chapter we're discussing about the overall usefulness and the expected future scope for our project.

#### **7.1 Discussion and Conclusion**

We've tried to make a website and a user-friendly application for our user to connect them with nature. We've tried our maximum effort to make sure our user will be helpful by our services. This site will accumulate communication our user with the local agency of their destination place. Head admin will be always available at the backend sector so that the whole system works properly. The sub-admins will make sure the user will get maximum service with comfort. We're providing the application version of our website so that this could be so much user friendly for our users. This will also help our foreign tourists to understand the whole service. In our upgrade version we've thought about adding the foreign country's maximum visited place also tour packages. We're expecting to work with foreign tour agency in future.

#### **7.2 Scope for Further Development**

- In Future our project can be implemented a professional tourist app which is collaboration with many other companies.
- We'll think of more serviceable feature that will be able to help our user more.
- As we're now students, so budget is a big issue for us. In future we'll thinking about having our own agency that we can also arrange tour and equip packages as per user's demand.
- we're expecting to collaborate with popular tour agency so that tourists from our country will be able to take services if they want to go abroad for tourism.

#### **REFERENCES**

- [1] S. C. Roy and M. Roy, "Tourism in Bangladesh: Present status and future prospects."
- [2] "Bangladesh," *Ceicdata.com*, 01-Dec-2021. [Online]. Available: https://www.ceicdata.com/en/bangladesh/tourism-statistics?fbclid=IwAR0ml8PbZjLZblwWSe0pV10YUJJBFgs0JopMDJawx4NQXIFLl5pbfA0HdY. [Accessed: 04-Dec-2021].
- [3] "Nijhoom Tours," *Nijhoom.com*. [Online]. Available: https://nijhoom.com/?fbclid=IwAR1Os\_pZGlhYUp9PVtrgoe7sZ07nG5sgec-IZojgkJQJlUvbog5kzQOhcA. [Accessed: 04-Dec-2021].
- [4] Wikipedia contributors, "Business process modeling," *Wikipedia, The Free Encyclopedia*, 15-Oct-2021. [Online]. Available: https://en.wikipedia.org/w/index.php?title=Business\_process\_modeling&oldid=1050043978. [Accessed: 04-Dec-2021].
- [5] "HTML Styles CSS," *W3schools.com*. [Online]. Available: https://www.w3schools.com/html/html\_css.asp?fbclid=IwAR2RhvpkSzaOve2FFFGdW2rDU8TIecr7uVWQHPGA5DUK6LkceoejzxW8uc. [Accessed: 04-Dec-2021].
- [6] "Read PHP Pandas (PHP7!)," *Leanpub.com*. [Online]. Available: http://leanpub.com/phppandas/read?fbclid=IwAR1Os\_pZGlhYUp9PVtrgoe7sZ07nG5sgec-IZoj-gkJQJlUvbog5kzQOhcA. [Accessed: 04-Dec-2021].
- [7] "Installation," *Laravel.com*. [Online]. Available: https://laravel.com/docs/8.x?fbclid=IwAR0brUE-Cdna41PbaJW5Xb02FIymQzpy8pipqPuVERz661U502ZBpe31\_8I. [Accessed: 04-Dec-2021].
- [8] M. Haverbeke, *Eloquent JavaScript: A modern introduction to programming*, 2nd ed. No Starch Press, 2014.
- [9] J. Folger, "Airbnb: Advantages and Disadvantages," *Investopedia.com*, 13-Sep-2021. [Online]. Available: https://www.investopedia.com/articles/personal-finance/032814/pros-and-cons-using-airbnb.asp. [Accessed: 04-Dec-2021].
- [10] "Google," *Google.com*. [Online]. Available: https://www.google.com/. [Accessed: 03-Jan-2022].
- [11] "What is Software Testing and How Does it Work?" *Ibm.com*. [Online]. Available: https://www.ibm.com/in-en/topics/software-testing. [Accessed: 04-Jan-2022].

# WEB DEVELOPMENT FOR SEARCHING TOURIST AREA BY AHSANUL HAQUE NEHAL (ID:181-15-10583), NUSRAT JAHAN (ID:181-15-10559) AND ROMANA AKTER (ID:181-15-11076)

**ORIGINALITY REPORT** 

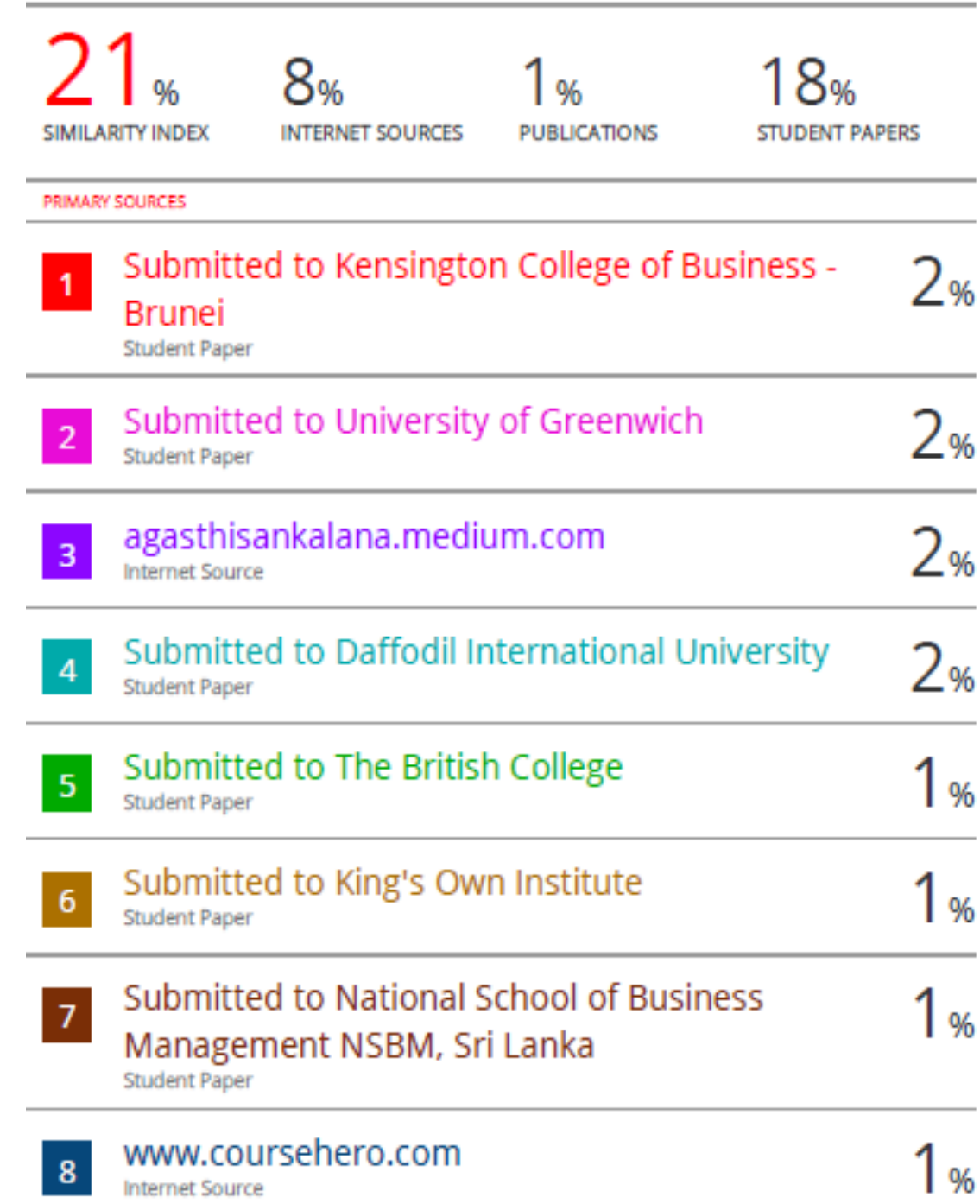